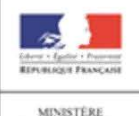

MINESTERE<br>DE L'ÉDUCATION<br>NATIONALE, DE<br>L'ENSEIGNEMENT<br>SUPÉRIEUR ET DE<br>LA RECHERCHE

# **LE LIEN AFFELNET-LYCEE LIVRET SCOLAIRE UNIQUE DU CP A LA 3<sup>e</sup>**

# **1- Le principe retenu**

Concernant l'affectation des élèves au lycée à l'issue de la classe de troisième, comme par le passé, un barème de points attribué à l'élève départage les candidats à une même formation si le nombre de candidatures excède le nombre de places disponibles. Il est établi en fonction des connaissances et des compétences acquises du socle commun, mais aussi des résultats de l'élève au cours de l'année de troisième. Une harmonisation permet de comparer les élèves selon leur origine scolaire (3<sup>e</sup>, 3<sup>e</sup> prépa-pro, 3<sup>e</sup> SEGPA...) et en fonction des objectifs d'apprentissage associés à leur groupe.

Ainsi, deux types de données du LSU sont pris en compte :

- l'évaluation de la maîtrise des 8 composantes du socle commun de connaissances, de compétences et de culture mentionnée dans **le bilan de fin de cycle 4** ;
- les résultats de l'élève dans les différentes disciplines renseignés dans **les bilans périodiques de la classe de troisième**.

Afin que les élèves puissent être comparés quelles que soient les modalités d'évaluation, tous les types d'évaluation retenus dans l'établissement sont rapportés, par Affelnet-Lycée, à une échelle unique en quatre groupes de niveaux.

## **2- Le rôle du chef d'établissement**

### **a. Prendre en compte les modes d'évaluation retenus par l'établissement**

Vous importez dans Affelnet-Lycée, **sans saisie supplémentaire**, les données du LSU grâce à une fonctionnalité spécifique**.** Elle vous permet de définir les modes d'évaluation choisis par l'équipe pédagogique et de les relier aux quatre groupes de niveaux d'atteinte des objectifs d'apprentissage.

**Dans le cas le plus fréquent où l'évaluation est restituée sous forme d'une note sur 20**, Affelnet-Lycée détecte **automatiquement** si la notation est numérique et comprise entre 0 et 20. Vous devez alors simplement vérifier qu'aucune anomalie dans les valeurs importées n'est signalée. La mise en correspondance avec les 4 groupes de niveaux est automatique.

Lorsque l'évaluation est restituée sous une autre forme que des notes sur 20 (niveaux du cadre européen de référence pour les langues, lettres, ceintures…), **il vous suffit d'indiquer dans Affelnet-Lycée la correspondance entre chaque type de valeur utilisé et l'un des 4 groupes de niveaux**. Si le nombre de valeurs est supérieur à 4, vous déterminez les regroupements pertinents. Par exemple, si l'évaluation est réalisée sur une échelle de 7 couleurs :

- Blanc, jaune => Groupe 1 : objectifs non atteints
- Orange, vert  $\Rightarrow$  Groupe 2 : objectifs partiellement atteints
	- Bleu, marron  $\Rightarrow$  Groupe 3 : objectifs atteints
- Noir  $\longrightarrow$  Groupe 4 : objectifs dépassés.

\_\_\_\_\_\_\_\_\_\_\_\_\_\_\_\_\_\_\_\_\_\_\_\_\_\_\_\_\_\_\_\_\_\_\_\_\_\_\_\_\_\_\_\_\_\_\_\_\_\_\_\_\_\_\_\_\_\_\_\_\_\_\_\_\_\_\_\_\_\_\_\_\_\_\_\_\_\_\_\_\_\_\_\_\_\_\_\_\_\_\_\_\_\_\_\_

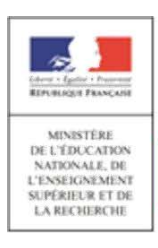

# **Fiche technique DGESCO**

#### A noter :

Ce travail de correspondance peut être préparé avant la clôture définitive des saisies des évaluations dans le LSU, au fil de l'eau, dès l'ouverture de l'accès à cette nouvelle fonctionnalité.

Il est également facilité si, en amont, les saisies des enseignants dans le LSU ou dans une application tierce sont réalisées de façon très rigoureuse et standardisée.

#### **b. Lancer le transfert des données du LSU dans Affelnet-Lycée**

Lorsque l'ensemble des évaluations importées du LSU a une correspondance définie, vous devez lancer le transfert automatisé des données du LSU dans Affelnet-Lycée selon le calendrier académique de l'affectation. Cette opération déclenche le calcul automatique des points attribués à chacun des élèves enregistrés dans Affelnet-Lycée.

#### Point de vigilance :

**Cette opération ne peut être exécutée qu'une seule fois**. Toute modification ultérieure est manuelle. Il convient donc de s'assurer au préalable que l'ensemble des bilans a bien été intégré dans le LSU et que toutes les correspondances sont établies.

Il est utile ensuite de vérifier la bonne intégration des évaluations dans Affelnet-Lycée en contrôlant l'onglet « évaluations » d'un échantillon d'élèves (un élève par classe par exemple).

## **3- Les traitements automatisés réalisés par Affelnet-Lycée**

Affelnet-Lycée réalise donc automatiquement un ensemble de tâches :

- La récupération des données à partir du LSU : bilan de fin de cycle 4 et bilans périodiques de l'année de troisième.
- Le calcul des points attribués pour chacune des 8 composantes du socle.
- Pour chaque bilan périodique, la correspondance entre les modes d'évaluation retenus dans votre établissement et l'échelle unique en quatre groupes de niveaux.
- Le calcul du barème total.

\_\_\_\_\_\_\_\_\_\_\_\_\_\_\_\_\_\_\_\_\_\_\_\_\_\_\_\_\_\_\_\_\_\_\_\_\_\_\_\_\_\_\_\_\_\_\_\_\_\_\_\_\_\_\_\_\_\_\_\_\_\_\_\_\_\_\_\_\_\_\_\_\_\_\_\_\_\_\_\_\_\_\_\_\_\_\_\_\_\_\_\_\_\_\_\_

## **Pour en savoir plus**

### **Les opérations traitées par Affelnet-Lycée**

Pour chaque élève de 3<sup>e</sup>, sont considérés dans Affelnet-Lycée, d'une part les positionnements du niveau de maîtrise, en quatre échelons, des huit composantes du socle et, d'autre part, les résultats dans chacune des disciplines d'enseignement obligatoire (y compris le positionnement dans l'enseignement de découverte professionnelle pour les élèves de SEGPA et de 3<sup>e</sup> prépa-pro) tels que renseignés dans l'ensemble des bilans périodiques de l'année de 3<sup>e</sup>.

Afin qu'Affelnet-Lycée calcule un barème pour départager les élèves, ces divers positionnements **sont transformés automatiquement en points par l'application,** selon les règles suivantes :

#### **Composantes du socle en fin du cycle 4**

Conversion des positionnements issus du bilan de fin de cycle 4 du livret en points pour chacune des huit composantes du socle commun :

- Maîtrise insuffisante => 10 points
- Maîtrise fragile  $\qquad$  => 25 points
- Maîtrise satisfaisante => 40 points
- Très bonne maitrise => 50 points

#### **Bilans périodiques de l'année de troisième**

Pour rappel, les bilans périodiques intégrés au livret scolaire peuvent comporter deux types de positionnement :

- des caractères alphanumériques : soit des notes sur 20, soit d'autres types d'évaluation ;
- soit un positionnement sur une échelle de 4 niveaux (échelle de positionnement au regard des objectifs d'apprentissage analogue à celle utilisée dans le 1<sup>er</sup> degré ou autre échelle de niveaux de maîtrise mais comportant nécessairement 4 niveaux).

Pour tenir compte de cette diversité de situations, chaque type de positionnement adopté par l'établissement est relié à un regroupement unique en quatre groupes de niveaux (1<sup>re</sup> étape), puis Affelnet-Lycée réalise une correspondance de points pour chacun de ces groupes et calcule une moyenne par champ disciplinaire (2<sup>e</sup> étape).

## **1 re étape : regroupement unique en 4 groupes de niveaux**

Dans le cas le plus fréquent où l'évaluation est restituée sous forme d'une note sur 20, la conversion est réalisée automatiquement selon la règle suivante :

- $0 \leq$  note  $<$  5  $\Rightarrow$  Groupe 1 : objectifs non atteints
	- 5 ≤ note < 10 => Groupe 2 : objectifs partiellement atteints
- 
- $\bullet$  10  $\leq$  note < 15  $\Rightarrow$  Groupe 3 : objectifs atteints
	- 15 ≤ note ≤ 20 => Groupe 4 : objectifs dépassés

Dans les autres cas la conversion est réalisée simplement selon les correspondances établies par le chef d'établissement :

- Premier niveau => Groupe 1 : objectifs non atteints
	- Deuxième niveau => Groupe 2 : objectifs partiellement atteints
- - Troisième niveau => Groupe 3 : objectifs atteints
	- Quatrième niveau => Groupe 4 : objectifs dépassés

 $-$  . The contribution of the contribution of the contribution of the contribution of the contribution of  $\mathcal{L}_\text{max}$ 

**2 e étape : Affelnet-Lycée attribue des points à chaque groupe de niveau et calcule une moyenne de points par champ disciplinaire** 

Attribution automatique des points en fonction du groupe attribué dans la  $1<sup>re</sup>$  étape, sur une échelle de 16 points :

L'échelle retenue valorise les progressions significatives selon le modèle retenu pour la maîtrise du socle

- Groupe 1 : objectifs non atteints => 3 points
- Groupe 2 : objectifs partiellement atteints  $\Rightarrow$  8 points
- Groupe 3 : objectifs atteints => 13 points
- Groupe 4 : objectifs dépassés => 16 points

 Calcul automatique d'une moyenne des points par champ disciplinaire : Le nombre de matières peut varier selon la formation suivie  $(3^e, 3^e)$  prépa-pro ou  $3^e$  SEGPA).  $C'$ est pourquoi les onze matières évaluées en classe de  $3<sup>e</sup>$  sont ramenées à sept champs disciplinaires, selon la table suivante :

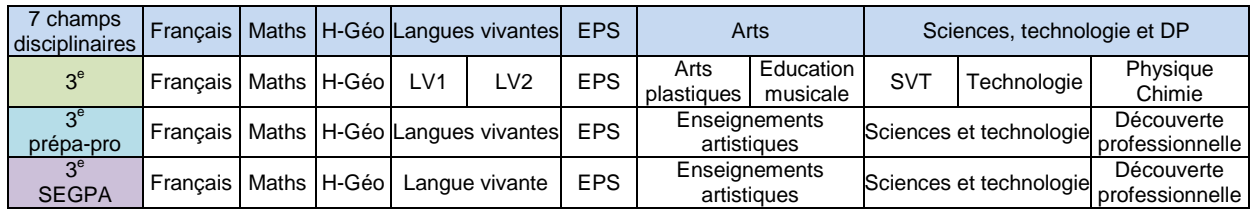

Affelnet-Lycée calcule la moyenne des points (selon le nombre de bilans périodiques figurant dans le livret scolaire pour l'année de troisième et selon le nombre de matières conformément au tableau ci-dessus) pour chaque champ disciplinaire.

 $-$  . The contribution of the contribution of the contribution of the contribution of the contribution of  $\mathcal{L}_\text{max}$